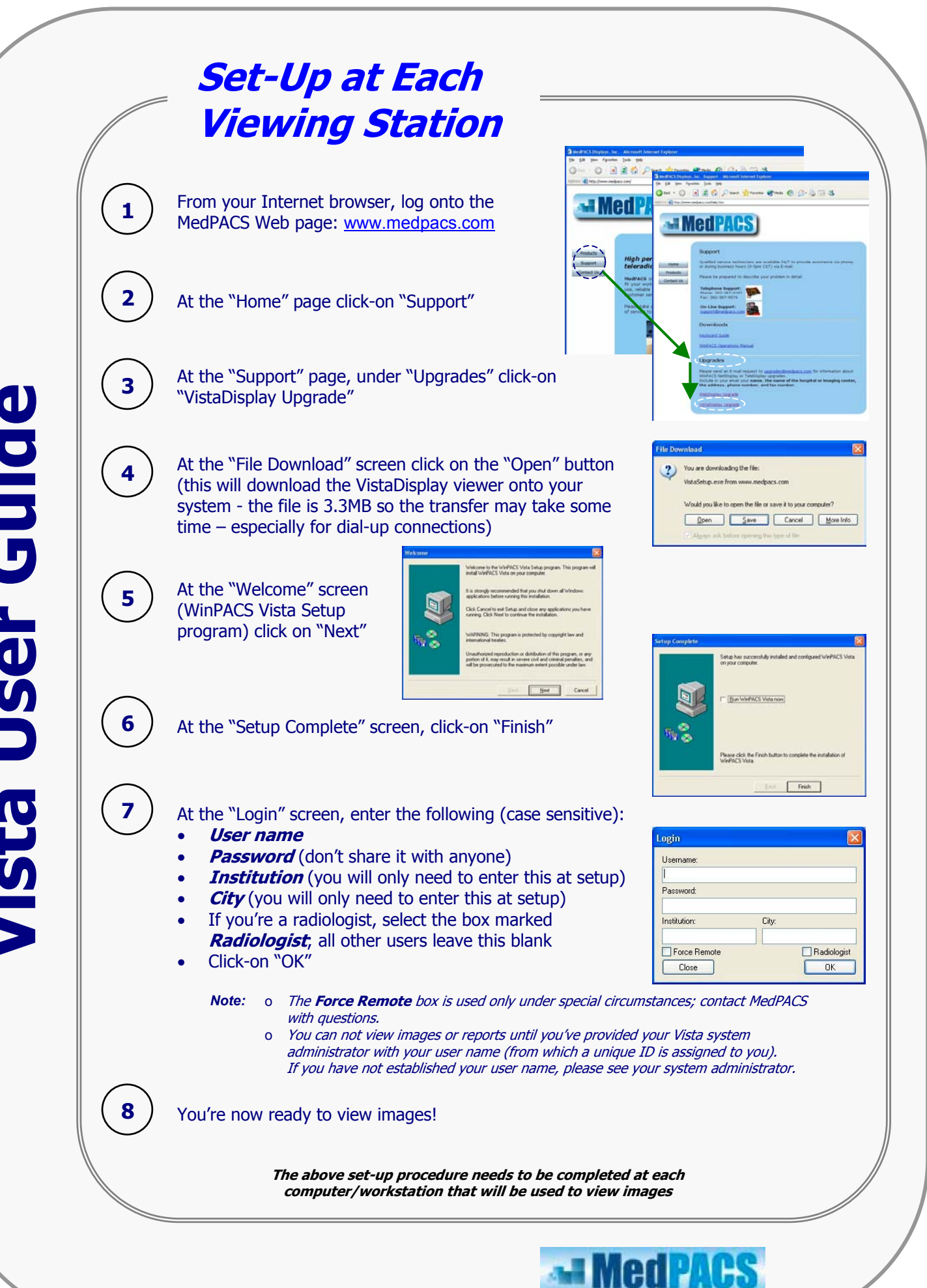

Vista User Guide **Vista User Guide**

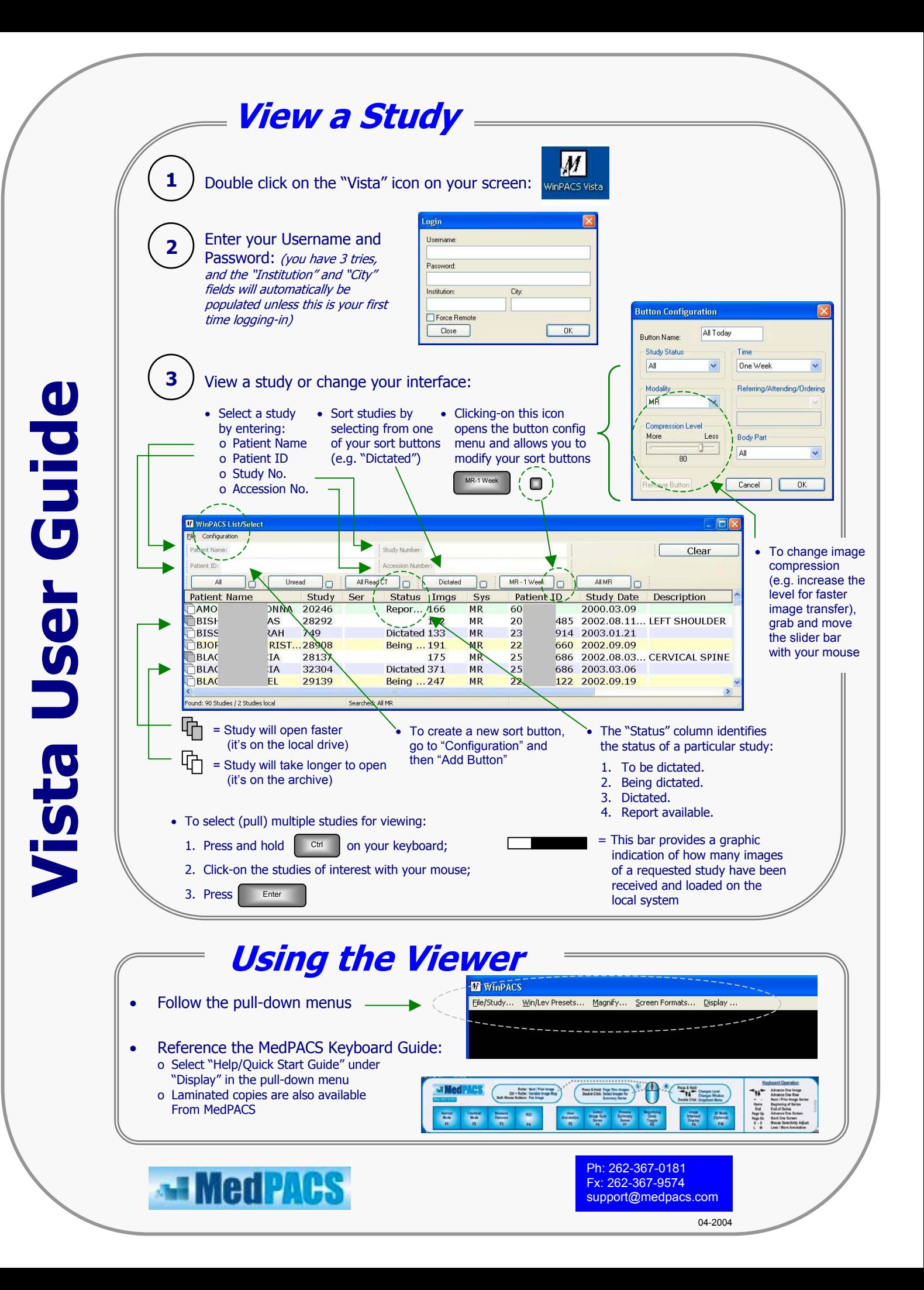